# Download File PDF Fun With String

Thank you very much for downloading **Fun With String**. As you may know, people have search numerous times for their chosen books like this Fun With String, but end up in harmful downloads. Rather than reading a good book with a cup of tea in the afternoon, instead they are facing with some malicious bugs inside their laptop.

Fun With String is available in our digital library an online access to it is set as public so you can get it instantly. Our digital library saves in multiple locations, allowing you to get the most less latency time to download any of our books like this one. Merely said, the Fun With String is universally compatible with any devices to read

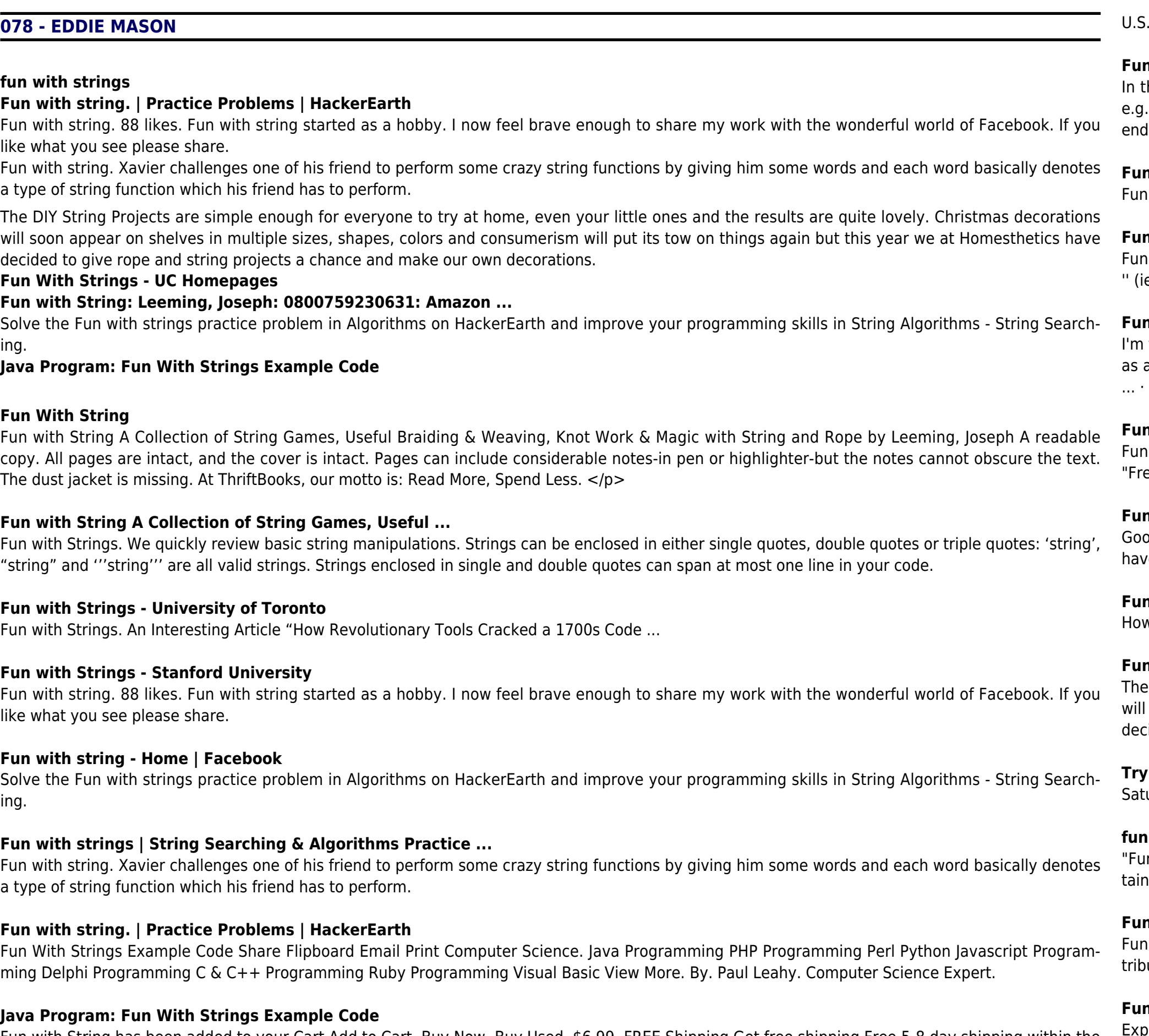

Fun with String has been added to your Cart Add to Cart. Buy Now. Buy Used. \$6.99. FREE Shipping Get free shipping Free 5-8 day shipping within the

ny String Java Solution. Ask Question Asked 4 years, 8 months ago. Active 10 months ago. Viewed 4k times 9 \\$\begingroup\\$ I ... Thanks for conuting an answer to Code Review Stack Exchange! Please be sure to answer the question. Provide details and share your research!

uhen you order \$25.00 of eligible items sold or fulfilled by Amazon. Or get 4-5 business-day shipping on ...

# **Fun with String: Leeming, Joseph: 0800759230631: Amazon ...**

his challenge, you will determine whether a string is funny or not. To determine whether a string is funny, create a copy of the string in reverse e.g. .Iterating through each string, compare the absolute difference in the ascii values of the characters at positions 0 and 1, 1 and 2 and so on to the . If the list of absolute differences is the same for both strings, they are funny.

# **Funny String | HackerRank**

With String. 87 likes. Acoustic Stuff and Nonsense!

# **Fun With String - Home | Facebook**

with Strings <Numbers | TOC | Variables and Assignment> String literals are sequences of characters between single or double quotation marks. ie. two single quotes) does not have anything in it at all; we call that an empty string.

# **Fun with Strings: Ruby Study Notes - Best Ruby Guide, Ruby ...**

Itrying to get some user properties into a CSV file but some of the dates returned from get-gaduser include commas. The CreationDate comes back a date like "01/08/2009 20:19:17" but the AccountExpires comes back as a string like "Monday, February 23, 2009" for some reason. So I want to Hello Keith! You have a mistake in your ...

#### **Fun with Strings - social.technet.microsoft.com**

With Strings. String Operator(s) Recall that a string consists of zero or more characters enclosed with double quotation marks, such as the string ed". When working with strings, it is frequently useful to be able to combine (i.e. bind together) two or more strings.

# **Fun With Strings - UC Homepages**

od day all, I am banging my head with this. I have a string that I am trying to get a value out of. Note that I didnt create this string and its what i ve to work with. -SWCR--\*\*--Here are my instructions for this report.- I need to get "Here are my instructions for this report." out of that...

# **Fun with strings... - Adobe Support Community**

w the Apple Watch Ejects Water in Slow Mo - The Slow Mo Guys - Duration: 5:35. The Slow Mo Guys Recommended for you. New

# **Fun with strings**

DIY String Projects are simple enough for everyone to try at home, even your little ones and the results are quite lovely. Christmas decorations soon appear on shelves in multiple sizes, shapes, colors and consumerism will put its tow on things again but this year we at Homesthetics have cided to give rope and string projects a chance and make our own decorations.

# **These 40 Simple DIY String Projects Now**

urday Bossa: Jazz Piano Cafe Music - Instrumental Music for Relax, Chill at the Cafe, Coffee Rela BGM channel 712 watching Live now

# **fun with strings**

In with Strings" (the title of this one) made me think of "Fun with Flags". Iol. Text Version Log in to continue. Log in to save your progress and oba certificate in Alison's free Introduction to Programming with Python online course. Sign Up. Log In. Continue with ...

#### **Fun with Strings - Alison**

#### **nny String Java Solution - Code Review Stack Exchange**

erimenting and seeing what we can do with strings. Python Tutorial for Beginners [Full Course] Learn Python for Web Development - Duration:

*2*

# 6:14:07. Programming with Mosh Recommended for you

Funny String Java Solution. Ask Question Asked 4 years, 8 months ago. Active 10 months ago. Viewed 4k times 9 \\$\begingroup\\$ I ... Thanks for contributing an answer to Code Review Stack Exchange! Please be sure to answer the question. Provide details and share your research! **Fun with strings | String Searching & Algorithms Practice ...**

# **Fun with strings... - Adobe Support Community**

Fun With Strings. String Operator(s) Recall that a string consists of zero or more characters enclosed with double quotation marks, such as the string "Fred". When working with strings, it is frequently useful to be able to combine (i.e. bind together) two or more strings.

Experimenting and seeing what we can do with strings. Python Tutorial for Beginners [Full Course] Learn Python for Web Development - Duration: "string" and '''string''' are all valid strings. Strings enclosed in single and 6:14:07. Programming with Mosh Recommended for you

Good day all, I am banging my head with this. I have a string that I am trying to get a value out of. Note that I didnt create this string and its what i have to work with. -SWCR--\*\*--Here are my instructions for this report.- I need to get "Here are my instructions for this report." out of that...

#### **Try These 40 Simple DIY String Projects Now**

Saturday Bossa: Jazz Piano Cafe Music - Instrumental Music for Relax, Chill at the Cafe, Coffee Rela BGM channel 712 watching Live now

Fun with String has been added to your Cart Add to Cart. Buy Now. Buy Used. \$6.99. FREE Shipping Get free shipping Free 5-8 day shipping within the U.S. when you order \$25.00 of eligible items sold or fulfilled by Amazon. Or get 4-5 business-day shipping on ...

#### **Fun with Strings: Ruby Study Notes - Best Ruby Guide, Ruby ...**

In this challenge, you will determine whether a string is funny or not. To determine whether a string is funny, create a copy of the string in reverse e.g. .Iterating through each string, compare the absolute difference in the ascii values of the characters at positions 0 and 1, 1 and 2 and so on to the end. If the list of absolute differences is the same for both strings, they are funny.

Fun with Strings <Numbers | TOC | Variables and Assignment> String literals are sequences of characters between single or double quotation marks. '' (ie. two single quotes) does not have anything in it at all; we call that an empty string.

How the Apple Watch Ejects Water in Slow Mo - The Slow Mo Guys - Duration: 5:35. The Slow Mo Guys Recommended for you. New **Fun with String A Collection of String Games, Useful ...**

# **Funny String Java Solution - Code Review Stack Exchange**

# **Fun with Strings - University of Toronto**

**Fun with strings**

Fun with Strings. An Interesting Article "How Revolutionary Tools Cracked a 1700s Code ...

# **Fun with Strings - Stanford University**

Fun with String A Collection of String Games, Useful Braiding & Weaving, Knot Work & Magic with String and Rope by Leeming, Joseph A readable copy. All pages are intact, and the cover is intact. Pages can include considerable notes-in pen or highlighter-but the notes cannot obscure the text. The dust jacket is missing. At ThriftBooks, our motto is: Read More, Spend Less. </p>

# **Fun With String - Home | Facebook**

I'm trying to get some user properties into a CSV file but some of the dates returned from get-qaduser include commas. The CreationDate comes back as a date like "01/08/2009 20:19:17" but the AccountExpires comes back as a string like "Monday, February 23, 2009" for some reason. So I want to ... · Hello Keith! You have a mistake in your ...

Fun with Strings. We quickly review basic string manipulations. Strings can be enclosed in either single quotes, double quotes or triple quotes: 'string',

# **Funny String | HackerRank**

"Fun with Strings" (the title of this one) made me think of "Fun with Flags". lol. Text Version Log in to continue. Log in to save your progress and obtain a certificate in Alison's free Introduction to Programming with Python online course. Sign Up. Log In. Continue with ...

# Fun With String. 87 likes. Acoustic Stuff and Nonsense!

Fun With Strings Example Code Share Flipboard Email Print Computer Science. Java Programming PHP Programming Perl Python Javascript Programming Delphi Programming C & C++ Programming Ruby Programming Visual Basic View More. By. Paul Leahy. Computer Science Expert.

**Fun with Strings - social.technet.microsoft.com**

**Fun With String Fun with Strings - Alison**

**Fun with string - Home | Facebook**